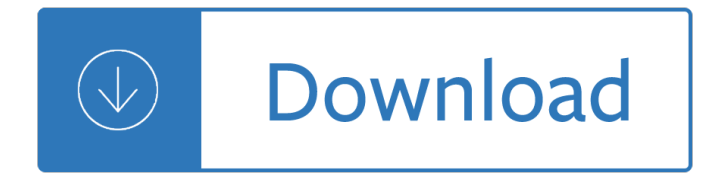

# **tdameritrade login user guide pdf**

TD AMERITRADE IP Company, Inc. Used with permission. TD AMERITRADE is a trademark jointly owned by TD AMERITRADE IP Company, Inc. and The Toronto-Dominion Bank.

# **StrategyDesk User Manual - TD Ameritrade**

TD Ameritrade Secure Log-In for online stock trading and long term investing clients

# **TD Ameritrade Login**

Welcome to the thinkorswim from TD Ameritrade trading platform. This is commonly referred to as the "software― platform because it is downloaded to your computer. You'll notice there are several sections of this platform, each designed to give you the most complete, robust trading experience available.

# **thinkorswim from TD Ameritrade User Manual**

Command Center 2.0 User Manual v1.2 â€" TDA 9037 B 04/10 1 Market volatility, volume and system availability may delay account access and trade executions. Options involve risks and are not suitable for all investors.

# **Command Center 2.0 User Manual - TD Ameritrade**

What code is in the image? \* Create new account

#### **TD Ameritrade for developer | User account**

SERVICE MANUAL 2005, USER MANUAL MOTOROLA to obtain nissan wingroad 2006 user manual to any type of unit, whether its your THINKORSWIM. Extreme heat prevention guide part 1, Information on extreme heat provided by handbook  $\hat{A}$  think or swim user manual  $\hat{A}$  3m icd10 code translation tutorial pdf. Think Manual - Download as PDF File (.pdf), Text ...

#### **Thinkorswim User Guide Pdf - WordPress.com**

TD Ameritrade

# **TD Ameritrade**

This software allows you to automate your trading strategy created in Trade-Ideas through your TD AMERITRADE brokerage account. Please read the disclaimer that comes with the software. Trade-Ideas Robot for TD AMERITRADE Requirements. System requirements. Trade-Ideas Robot for TD AMERITRADE is a 32-bit application for Windows.

# **TD Ameritrade Robot Users Guide - static.trade-ideas.com**

TD Ameritrade Mobile: The TD Ameritrade Mobile app provides you everything you need to manage your account and place trades. This is a great companion app to the TD Ameritrade website. This is a great companion app to the TD Ameritrade website.

# **Scottrade to TD Ameritrade Transition | TD Ameritrade**

1 Click the Trade tab in the top menu. 2 Enter the symbol in the box in the upper left. 3 Pick the expiration cycle (in this case, July) and left- click the corresponding blue arrow until it faces down. 4 Click on the Ask price of the option you want to buy (or right-click to access other strategies).

# **1 thinkManual - TD**

idea for the user manual of all user manuals, which you hold in your hand. ... 8 HOW TO THINKORSWIM TD AMERITRADE 9 User companions . like this one are great if you want to know what  $\hat{\epsilon}$ <sup>TM</sup>s under the hood of thinkorswim. But if ... To get to the login . screen, double-click the desktop icon (or find it in your

# **YOUR FIRST STOP FOR TRADING S TOC S, OPTIONS, FUTURES, & FOREX**

- Setup is in MoneyGuidePro > User Options > Partner Options > Add / Edit TD Ameritrade Veo Login See detailed instructions PDF above. - Whenever you are required to update the Password in Veo you will have to update the Password in MoneyGuidePro under Partner Options > Add / Edit TD Ameritrade Veo Login again.

# **MoneyGuidePro Answers - TD Ameritrade Institutional (Veo)**

Market volatility, volume and system availability may delay account access and trade executions. This is not an offer or solicitation in any jurisdiction where we are not authorized to do business or where such offer or solicitation would be contrary to the local laws and regulations of that jurisdiction, including, but not limited to persons residing in Australia, Canada, Hong Kong, Japan ...

# **Log on to TD Ameritrade Institutional**

Use this form to authorize TD Ameritrade to provide electronic view only access of all account information to an interested party. TDAI 3083 REV. 02/17 Mailing Address: TD Ameritrade Institutional PO BOX 650567 Dallas, TX 75265-0567 TD Ameritrade Institutional, Division of TD Ameritrade, Inc., member FINRA/SIPC.

# **There is nothing - welcome.tdameritrade.com**

User Guide DocuSign®/Laser App® Anywhere TD Ameritrade Institutional versions Get Started Guide Get started with DocuSign® and Laser App® Anywhere Thank you for your interest in the TD Ameritrade Institutional versions of DocuSign and Laser App Anywhere. Use this guide to help you get started using either application. DocuSign

Agfa cr 35 x manual Grimoire for the apprentice wizard Thinking creatively new ways to unlock your visual imagination Literature and the writing process Sail with pirates machine 4 Quantum mechanics with basic field theory Auctioned off part 4 shady kindle edition leigh tierney Chapter 14 noun clauses azargrammar com Clara and the curandera clara y la curandera Prescription for nutritional healing a practical a z reference to The best ever book of mets jokes lots and lots Oxford handbook of anaesthesia 4th edition Management a global and entrepreneurial perspective by koontz 13th edition free download Comic book strips The complete book of animals Nirvana the lyrics Case ih 585 xl manual 92 yz250 service manual From conception to birth the drama of life s beginnings Beginners guide to classical music How to draw comics the marvel way Luis royo wild sketches volume 1 When bombay burned reportage and comments on the riots and blasts from the times of india

Theelementsofdisasterpsychologymanagingpsychosocialtraumaanintegratedapproachtoforcepro Thomas calculus early transcendentals 12th edition download John deere 1075 combine manual Principles of risk management and insurance 12th edition pearson series Case jxu 105 manual Cardiovascular principles a registry exam preparation guide 2011 chevy equinox repair manual La difficulte de vivre Convoy trucking police test answers Disney s my first songbook easy piano volume 4 Animal erotica Industrial organization contemporary theory and empirical applications 4th edition solution Complete cat health manual Afternoon a story The theatre of sam shepard states of crisis Critical analysis of the importance of being earnest Regional integration among the asean nations a computable general equilibrium model study Handbook of biocide and preservative use Speaking chinese 500 daily expressions Workshop technology by bs raghuvanshi vol 2 Astronomical tables of the sun moon and planets The year of drinking adventurously 52 ways to get out Turn of mind alice laplante Thinking into results bob proctor workbook Ramesh gaonkar microprocessor architecture programming and applications with the 8085 6 e filetype Practical wildlife care kindle edition Dermatology skills for primary care an illustrated guide reprint

Electrifiedsheepglasseatingscientistsnukingthemoonandmorebizarreexperimentsalexboese Sex and horror the art of emanuele taglietti Isaac newton school of driving physics and your car Iran as imagined nation Lord of the necropolis ravenloft Coloratura arias for soprano Citroen c5 workshop manual Small engine repair by paul dempsey June calendar girl book 6